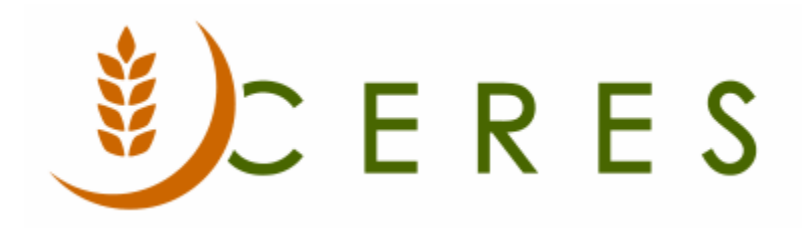

## Ceres Filter Criteria

## **Purpose of this document**

The purpose of this document is to explain the symbols and expressions that can be used to filter data in Ceres.

*Ceres Object release 5.00.00 is required for the functionality described in this document.* 

When you enter criteria, you can use all the numbers and letters that you can normally use in the field. In addition, you can use some special symbols or mathematical expressions. The following table shows the available formats.

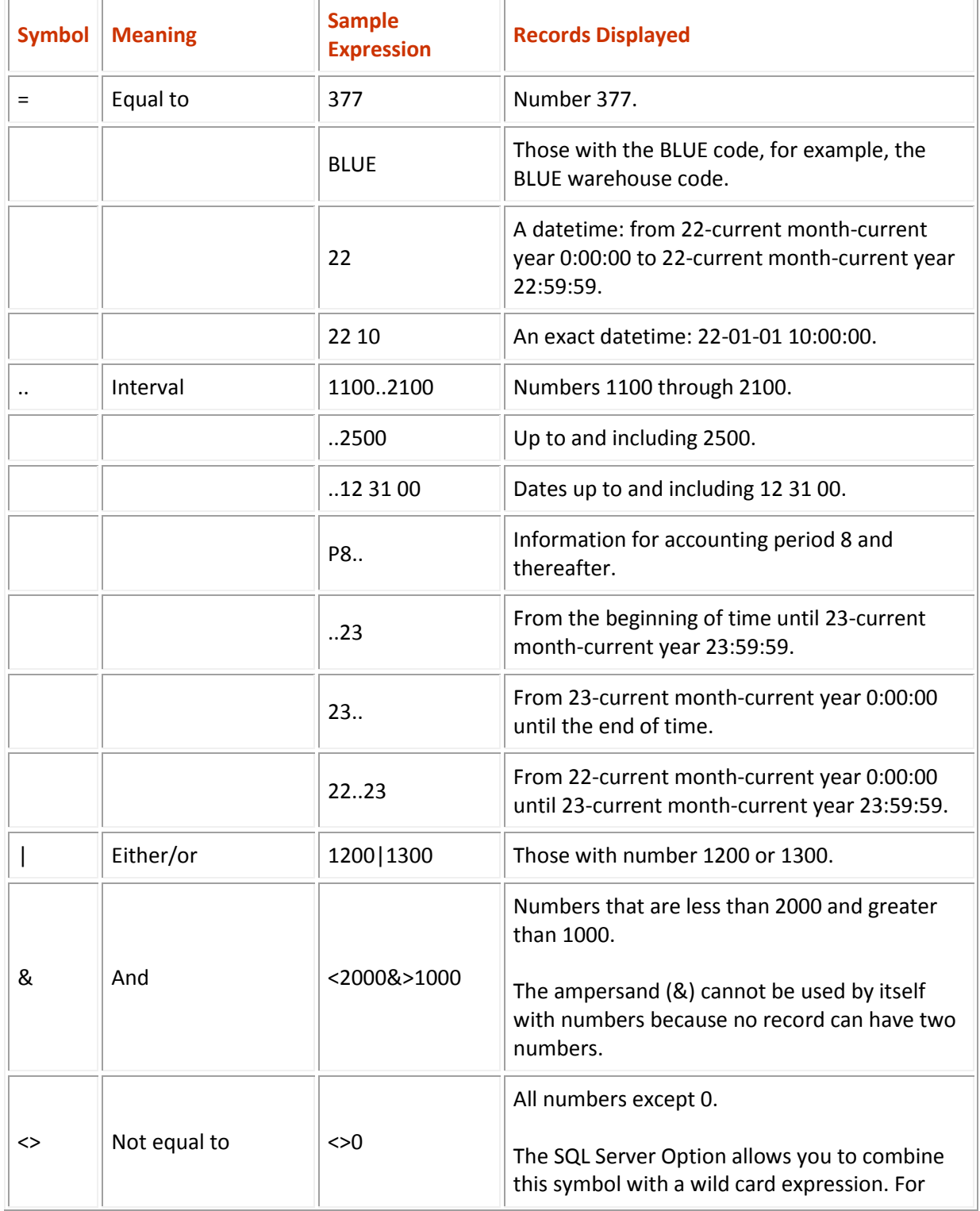

 $\overline{a}$ 

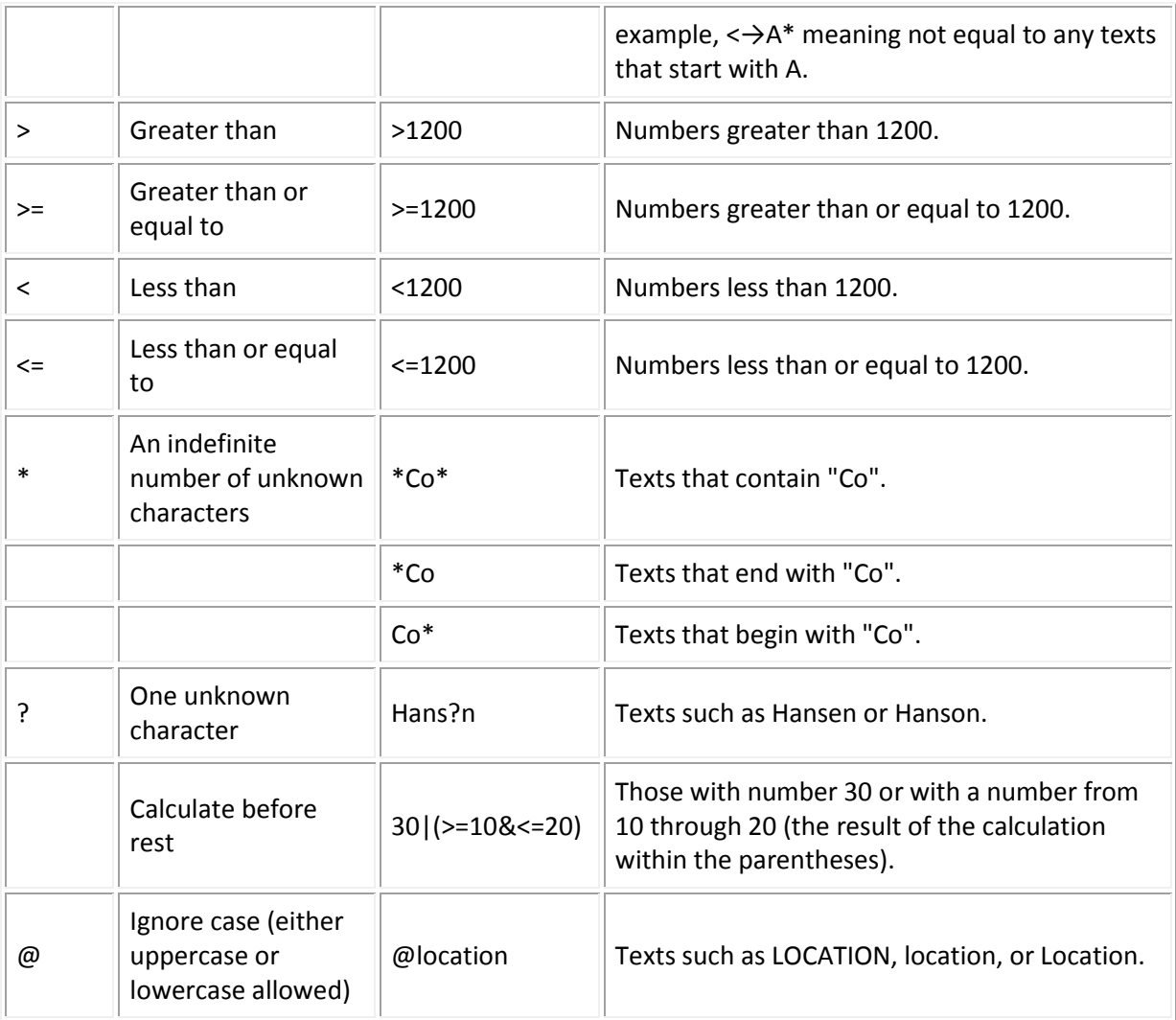